# **Обзор веб-сайта n-norton.com**

Сгенерирован 15 Января 2019 11:59

**Набрано баллов: 65/100**

#### pagepeeker

### **СЕО Контент**

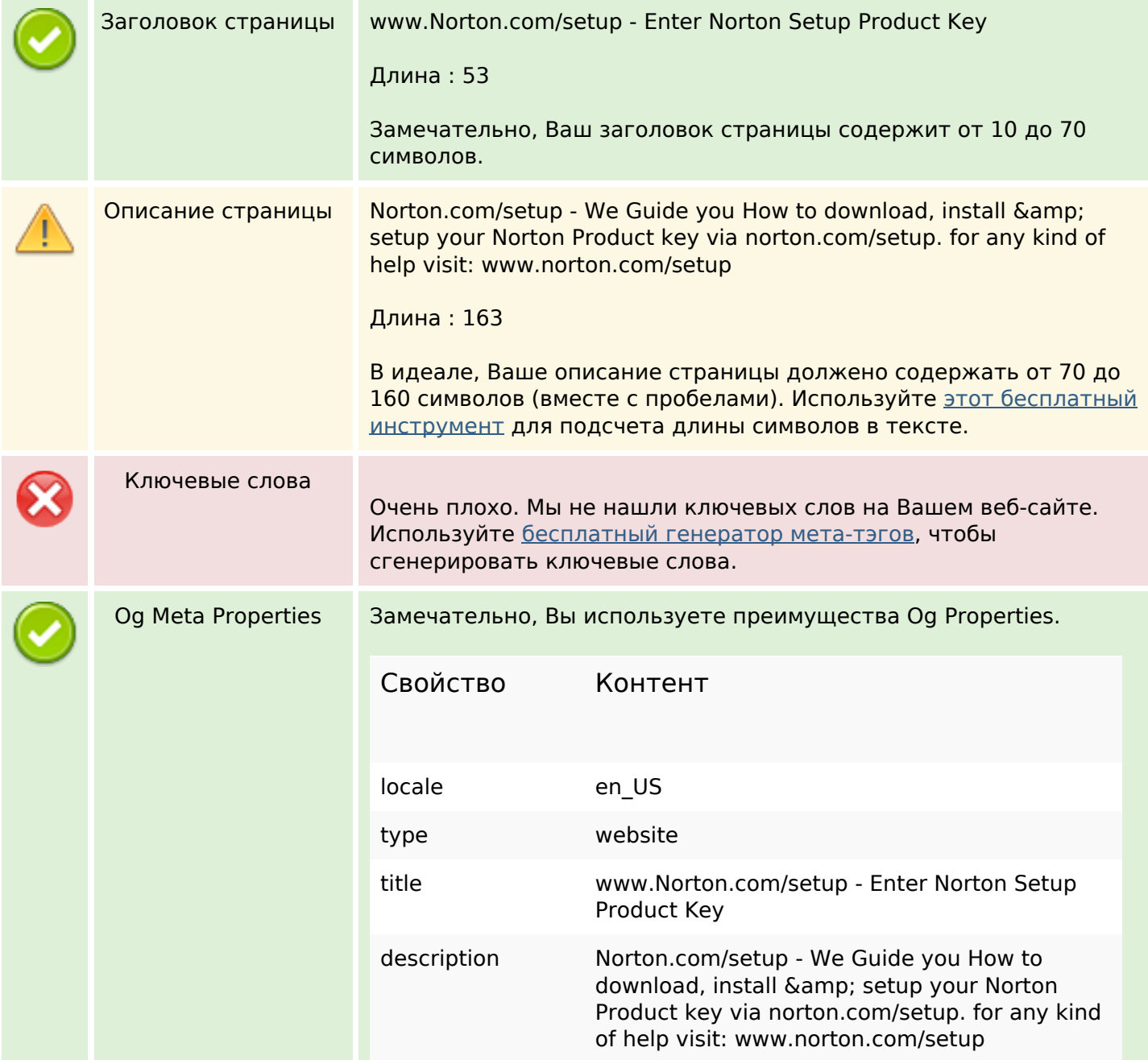

## **СЕО Контент**

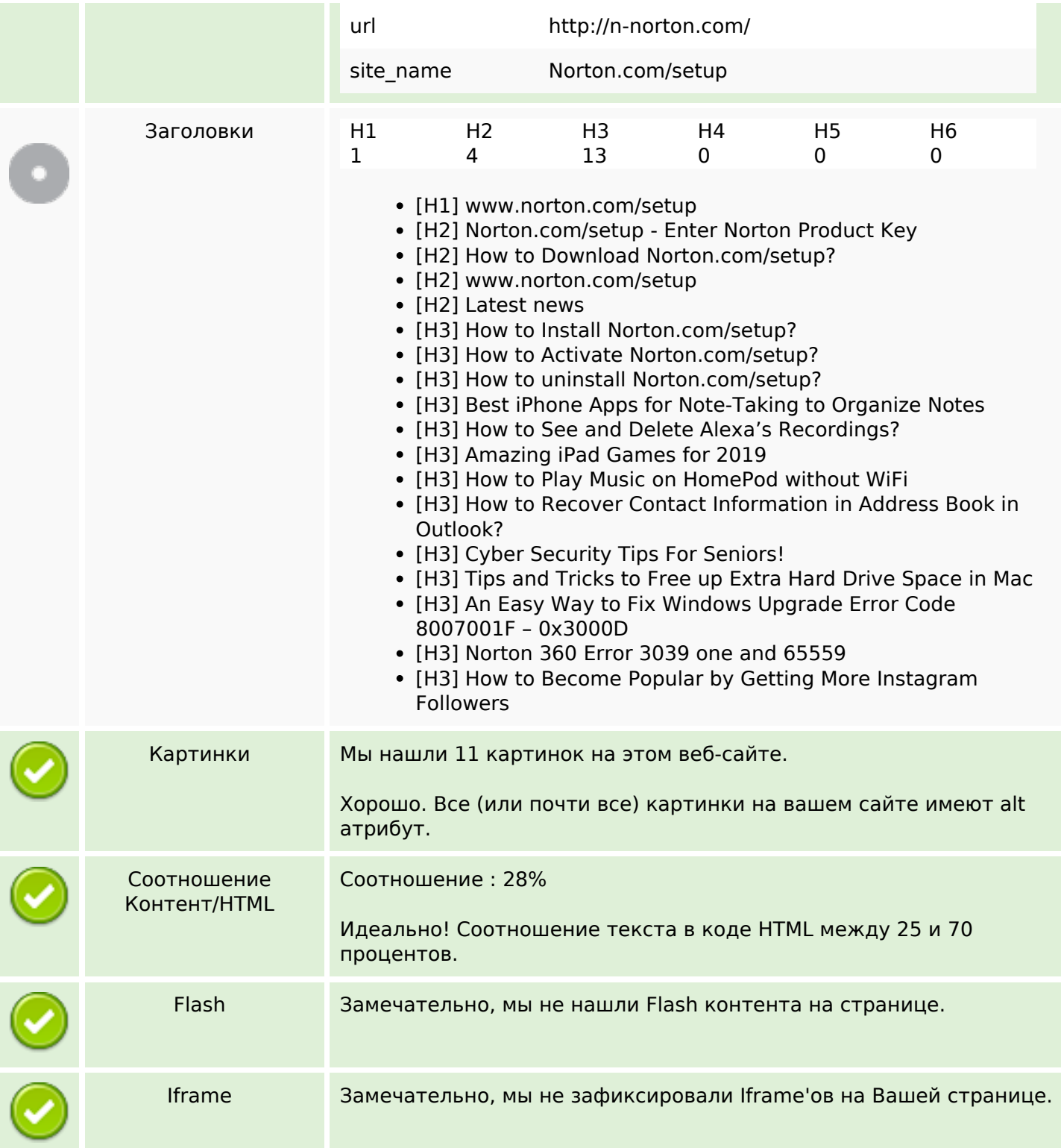

## **СЕО ссылки**

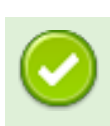

ЧПУ ссылки Отлично, все Ваши ссылки являются ЧПУ!

## **СЕО ссылки**

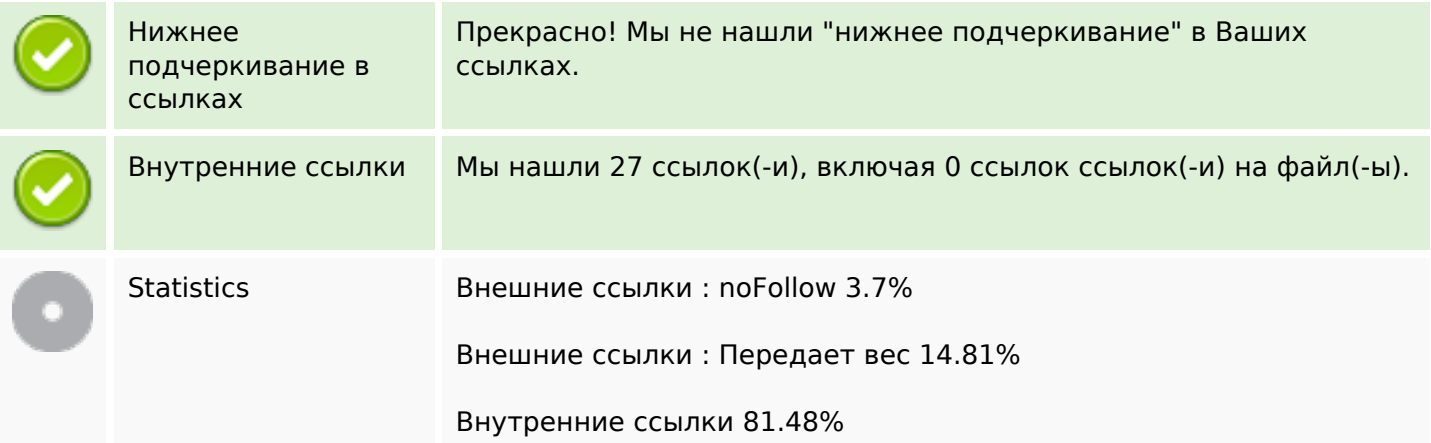

## **Внутренние ссылки**

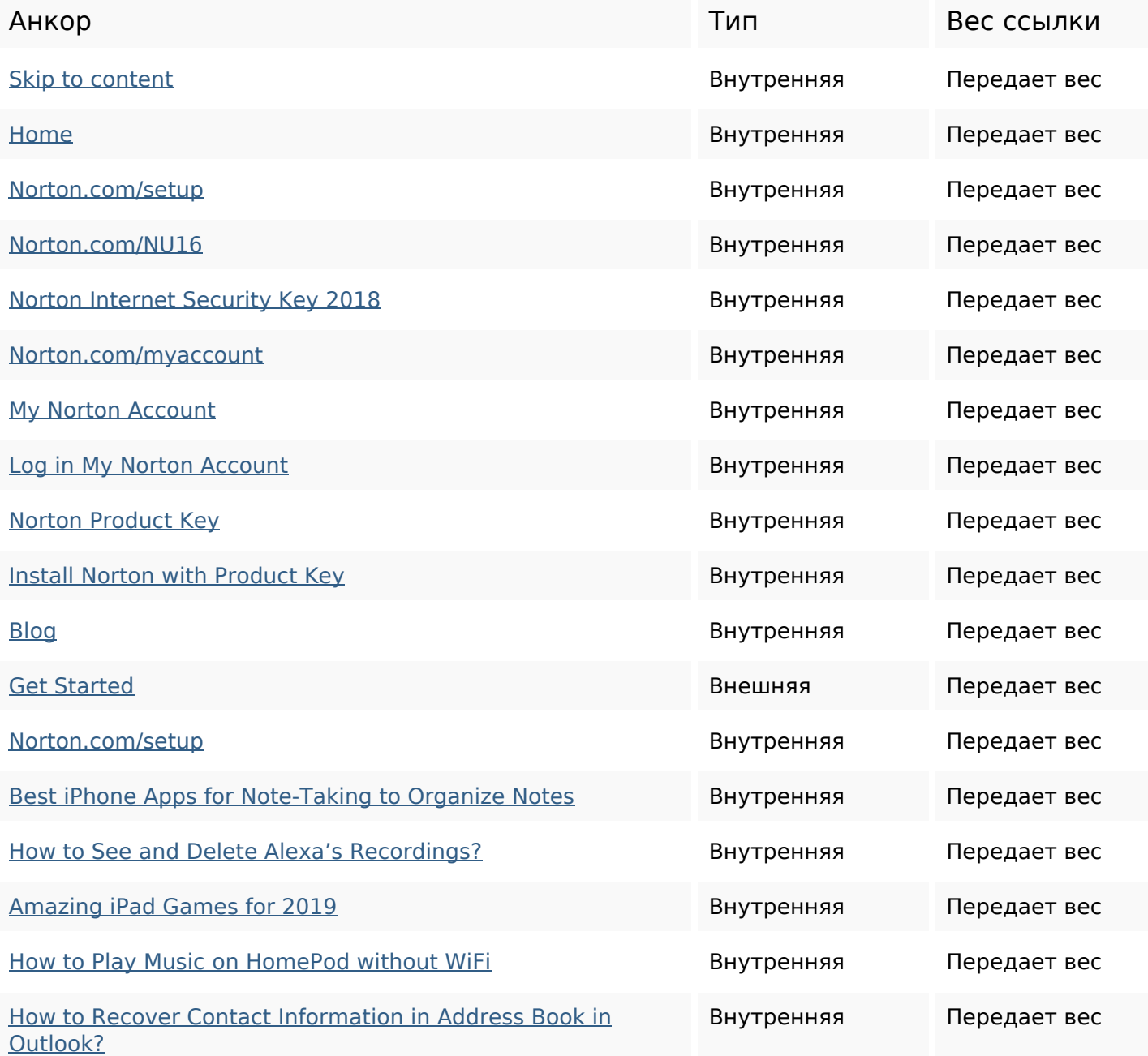

## **Внутренние ссылки**

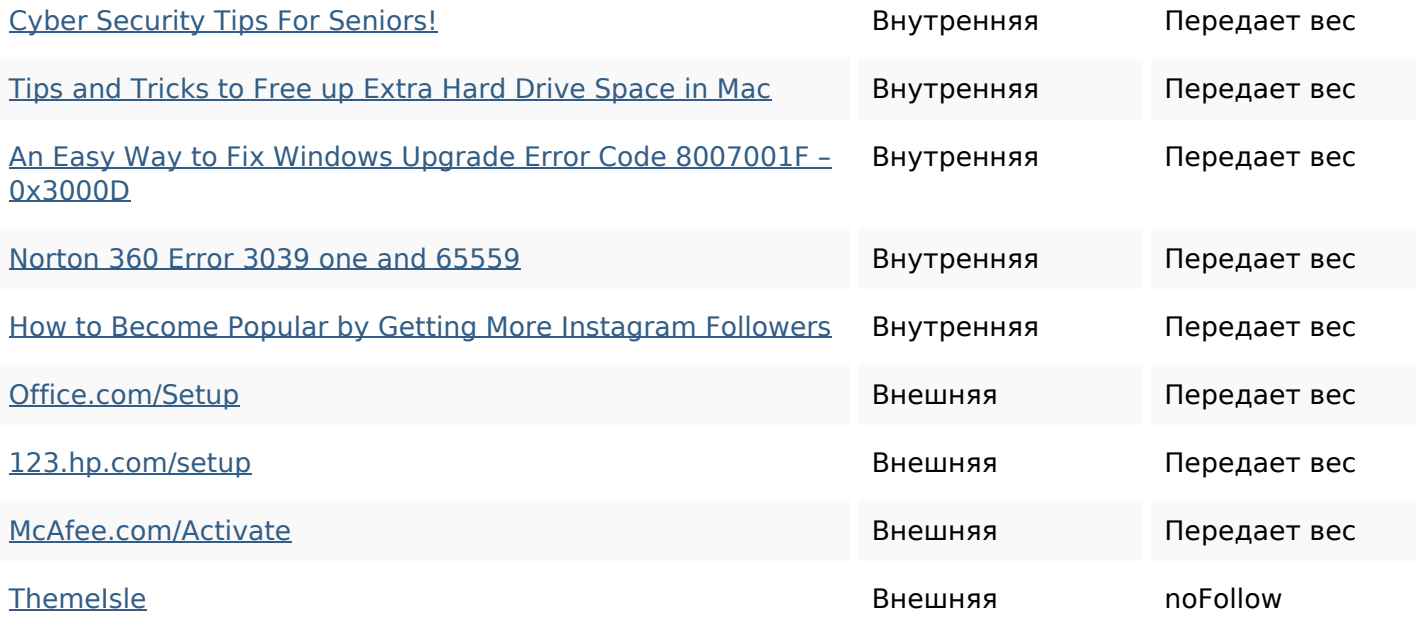

#### **Ключевые слова**

![](_page_3_Picture_179.jpeg)

## **Содержание ключевых слов**

![](_page_3_Picture_180.jpeg)

### **Юзабилити**

![](_page_3_Picture_181.jpeg)

## **Юзабилити**

![](_page_4_Picture_98.jpeg)

## **Документ**

![](_page_4_Picture_99.jpeg)

# **Мобильный телефон**

![](_page_5_Picture_51.jpeg)

## **Оптимизация**

![](_page_5_Picture_52.jpeg)